W najnowszej wersji Xcode został zmieniony sposób zarządzania pamięcią. Dlatego, aby uruchomić prezentowane w tej książce przykłady w tym środowisku, należy podczas tworzenia projektu usunąć zaznaczenie opcji Automatic Reference Counting (automatyczne liczenie referencji) — zobacz rysunek poniżej.

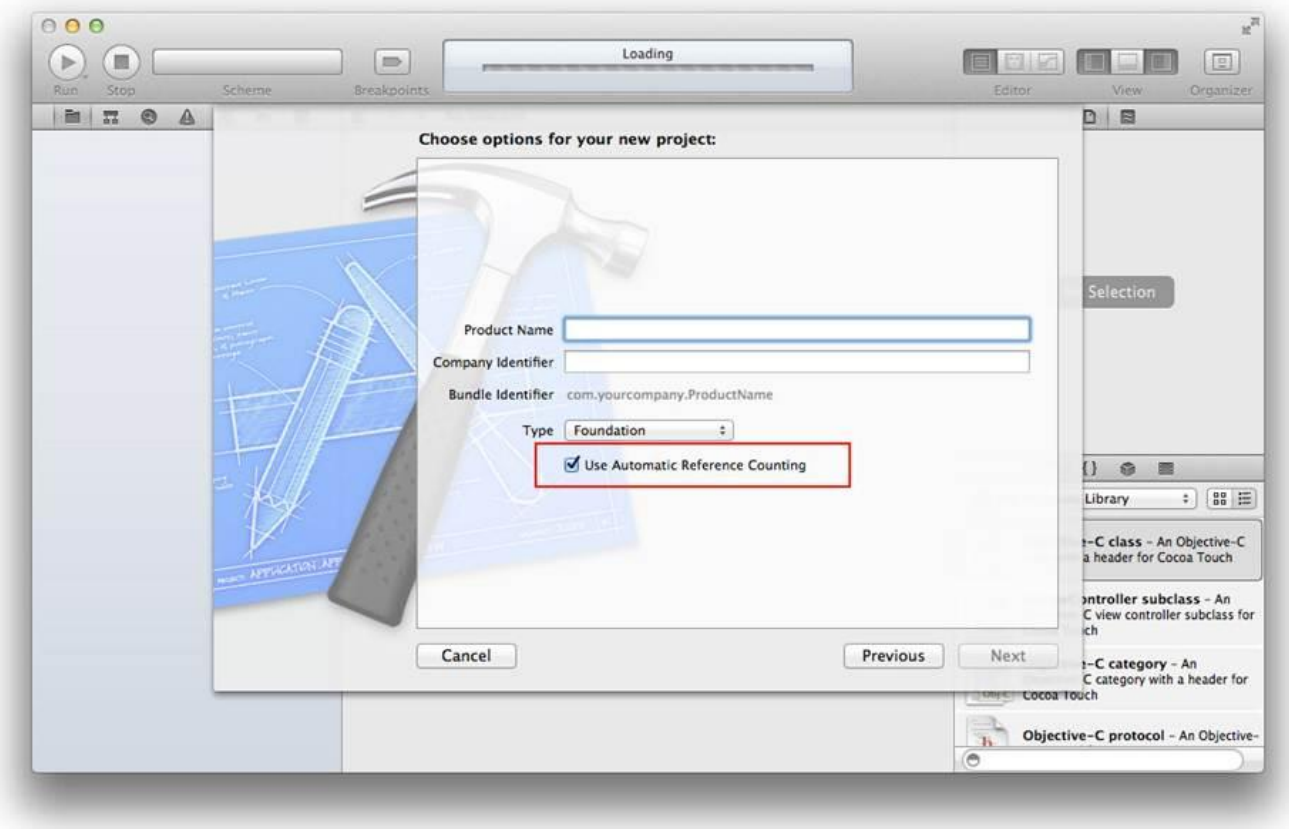